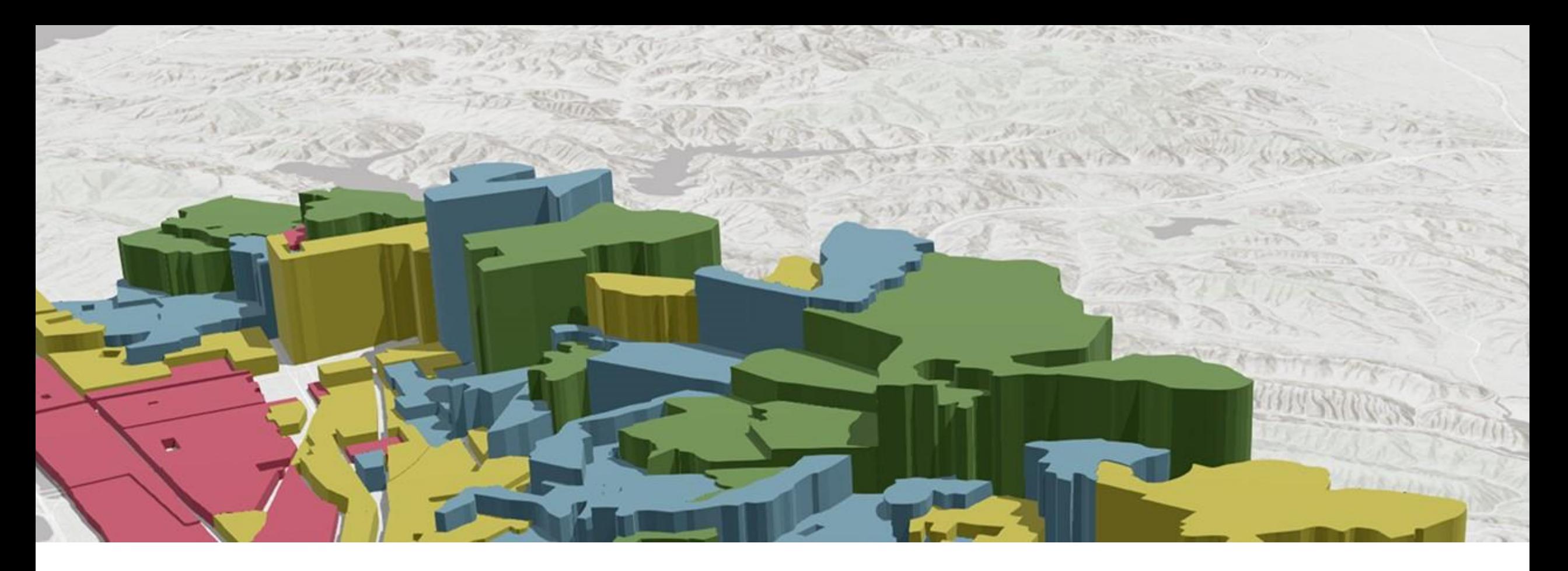

### **UZPR SEMESTRÁLNÍ PROJEKT**

Kateřina Chromá, Štěpán Šedivý **1. 2. 2023** 

## **Obsah**

- **Zadání**
- **Zdroje dat**
- **Software a knihovny**
- **Ukázka vstupních dat**
- **Postup zpracování**
- **Prezentace výstupů**

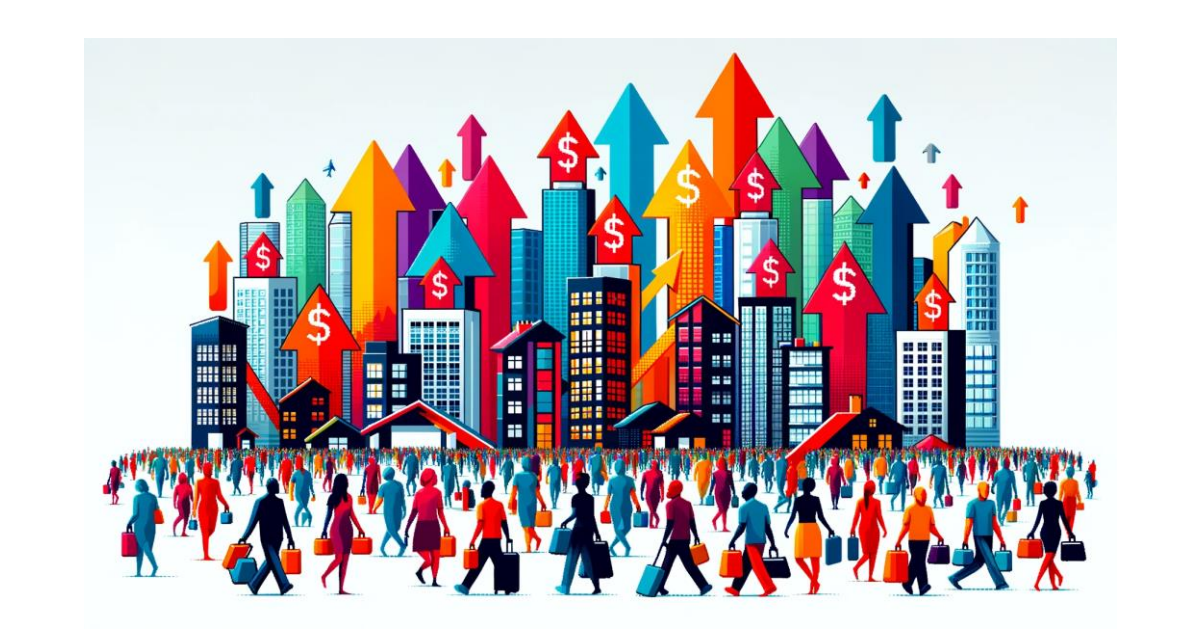

### **Zadání**

- **Téma:** Vliv migrace obyvatel a nové výstavby na ceny nemovitostí v okresech.
- **Popis:** Analýza korelace cen nemovitostí s množstvím přistěhovalých osob a počtu dokončených novostaveb v okresech. Zpracování dostupných dat a vizualizace zjištěných výsledků.

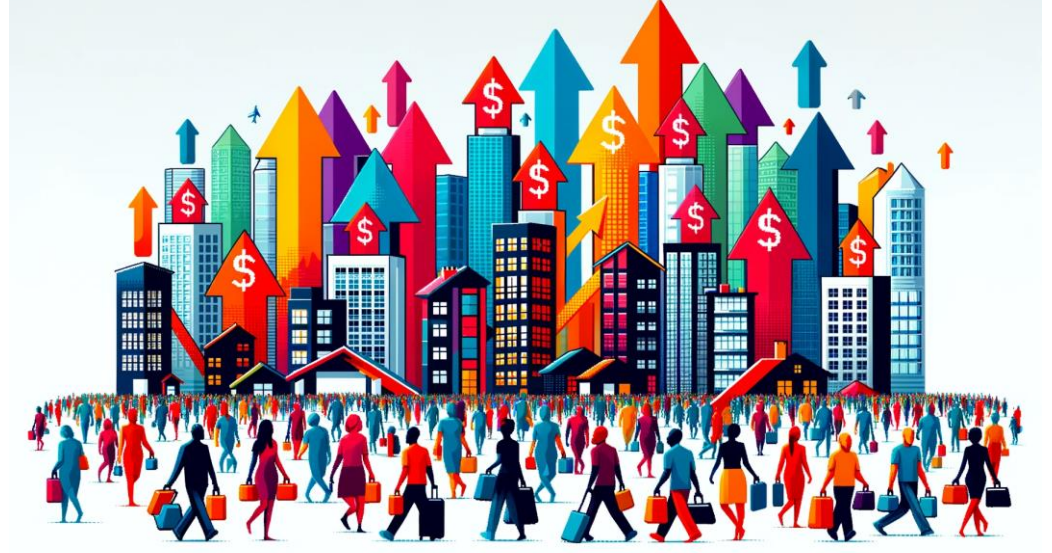

# **Zdroje dat**

#### - **Český statistický úřad**

ceny nemovitostí počet dokončených bytů a rodinných domů Pohyb obyvatel

#### - **ArcČR 500**

Polygony okresů

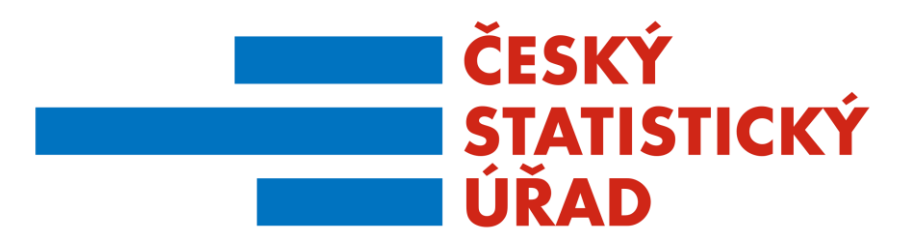

## **Použitý software a programovací jazyk**

#### - **Jupyter Hub**

vhodný pro spolupráci více uživatelů programování v jazyce Python možnost tvorby dokumentace

#### - **Programovací jazyk Python**

open source jeden z nejpopulárnějších programovacích jazyků mnoho knihoven

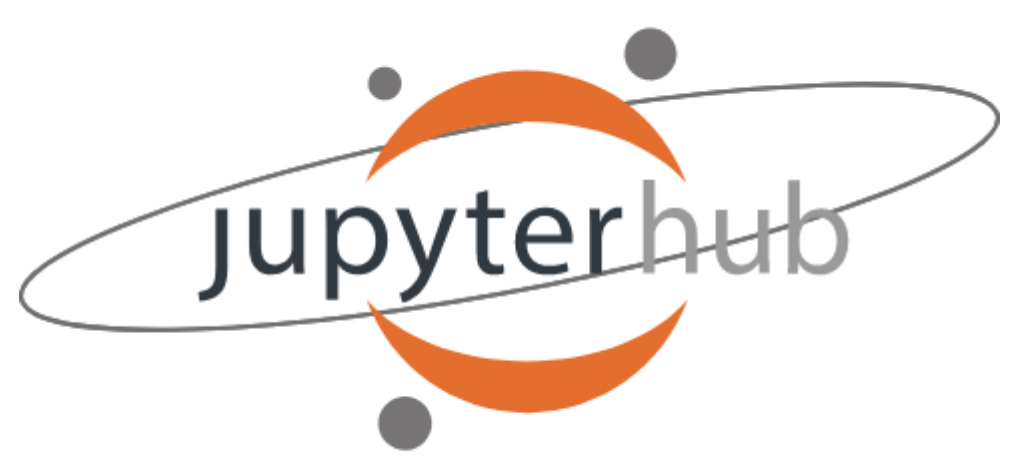

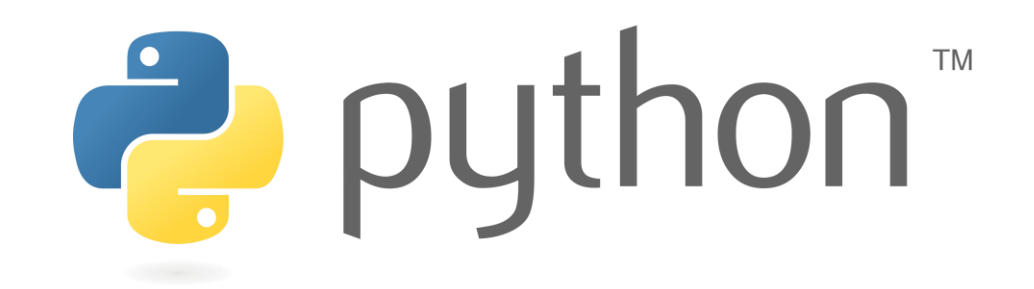

# **Python knihovny**

#### - **Pandas**

analýza a manipulace s daty

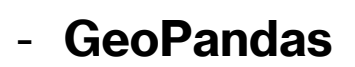

rozšíření knihovny pandas o nástroje pro práci s geografickými daty

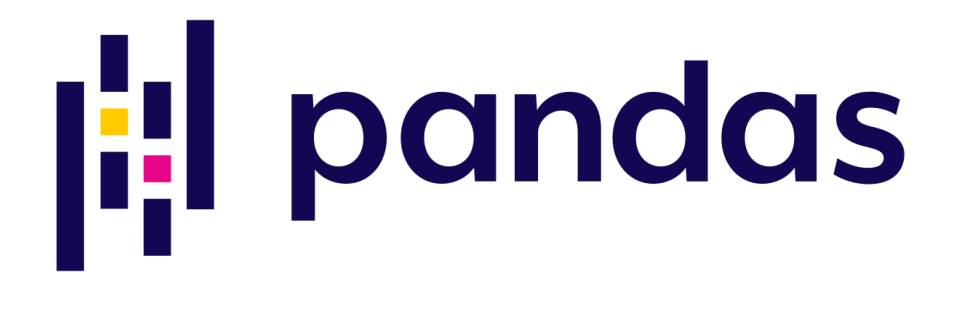

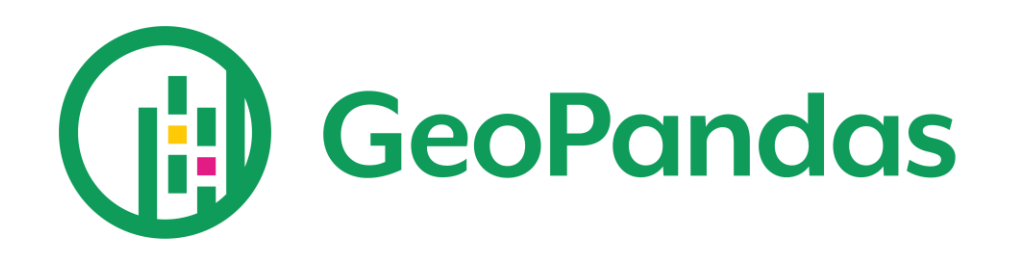

## **Python knihovny**

#### - **Numpy**

tvorba a práce s maticemi

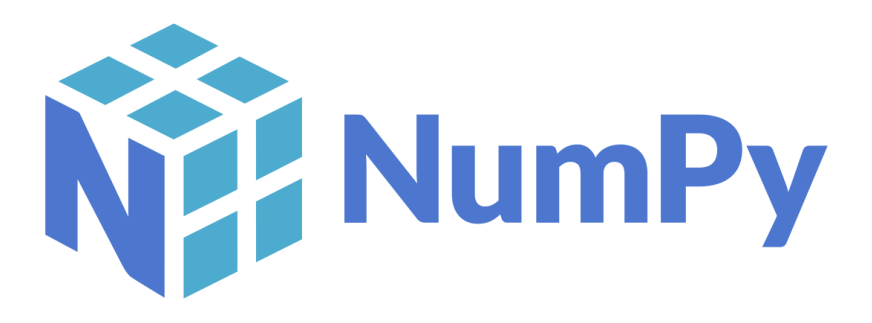

#### - **Matplotlib**

nástroj pro tvorbu vizualizací

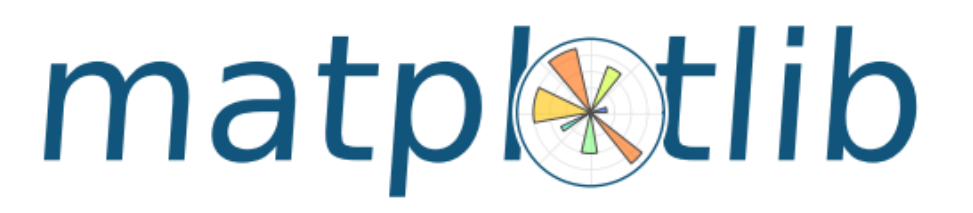

### **Vstupní data**

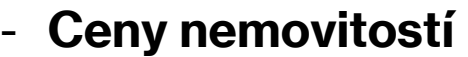

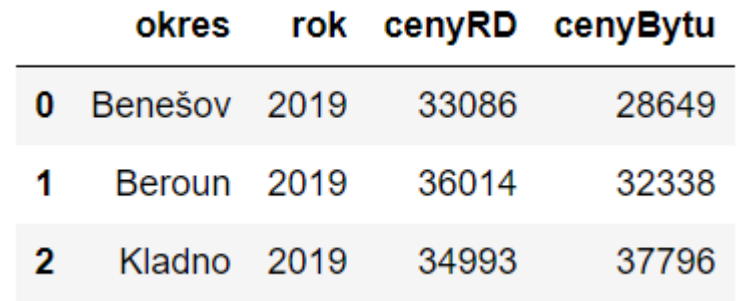

- **Počet dokončených bytů a rodinných domů**

![](_page_7_Picture_19.jpeg)

## **Vstupní data**

- **Pohyb obyvatel**

![](_page_8_Picture_28.jpeg)

![](_page_8_Figure_3.jpeg)

![](_page_8_Figure_4.jpeg)

## **Postup zpracování**

- Propojení statistických dat s polygony a jejich vizualizace
- Výpočet meziročních srovnání
- Zobrazení závislostí jednotlivých dat v meziročním srovnání
- Porovnání změn cen nemovitostí v okresech s celorepublikovým průměrem

![](_page_10_Figure_0.jpeg)

![](_page_10_Figure_1.jpeg)

![](_page_10_Figure_2.jpeg)

![](_page_10_Figure_3.jpeg)

![](_page_11_Figure_0.jpeg)

![](_page_11_Figure_1.jpeg)

![](_page_12_Figure_0.jpeg)

![](_page_12_Figure_1.jpeg)

![](_page_12_Figure_2.jpeg)

![](_page_12_Figure_3.jpeg)

![](_page_13_Figure_0.jpeg)

![](_page_14_Figure_0.jpeg)

![](_page_15_Figure_0.jpeg)

### **Zobrazení závislosti meziročních srovnání, mezi lety 2019 a 2020**

![](_page_17_Figure_0.jpeg)

![](_page_18_Figure_0.jpeg)

![](_page_19_Figure_0.jpeg)

### **Zobrazení závislosti meziročních srovnání, mezi lety 2020 a 2021**

![](_page_21_Figure_0.jpeg)

![](_page_22_Figure_0.jpeg)

![](_page_22_Figure_1.jpeg)

![](_page_22_Figure_2.jpeg)

![](_page_23_Figure_0.jpeg)

### **Zobrazení závislosti meziročních srovnání, mezi lety 2021 a 2022**

![](_page_25_Figure_0.jpeg)

![](_page_26_Figure_0.jpeg)

![](_page_26_Figure_1.jpeg)

![](_page_26_Figure_2.jpeg)

![](_page_27_Figure_0.jpeg)

 $-500000$ 

### **Zobrazení závislosti meziročních srovnání, mezi lety 2019 a 2021**

![](_page_29_Figure_0.jpeg)

![](_page_30_Figure_0.jpeg)

![](_page_30_Figure_1.jpeg)

![](_page_30_Figure_2.jpeg)

![](_page_31_Figure_0.jpeg)

 $-500000$ 

### **Porovnání změn cen v okresech s celorepublikovým průměrem**

![](_page_33_Figure_0.jpeg)

![](_page_33_Figure_1.jpeg)

![](_page_33_Figure_2.jpeg)

Porovnání růstu cen rodinných domů v okresech s celorepublikovým průměrem mezi roky 2019 a 2022

![](_page_33_Figure_4.jpeg)

![](_page_34_Figure_0.jpeg)

![](_page_34_Figure_1.jpeg)

### **Děkujeme za pozornost**